## **FIO\_Create**

## %FIO\_Create function

**Function** 

The function creates/opens the specified file for writing.

Declaration

```
INT %FIO_Create(
   TEXT in fileName
[,BOOL in utf8 = @FALSE | ,TEXT in encoding = "@APP_DEFAULT@"]
)
```

**Parameters** 

| file<br>Na<br>me | Name of the file to be created. If the file already exists, it is opened and its contents are deleted.                                                                                                    |
|------------------|----------------------------------------------------------------------------------------------------|
| utf8             | Optional parameter of the <i>Boolean</i> type. If it is not written its alternate value is <b>@FALSE</b> .  If the value is <b>@TRUE</b> , the file is supposed to be text-based and its content is encoded in UTF-8. When file encoded by UTF-8 is being read a possible BOM is omitted (characters 0xEF, 0xBB, 0xBF. |
| en<br>co<br>ding | Optional parameter of the <i>Text</i> type. If it is not defined, its default value is "@APP_DEFAULT@". The list of supported encodings in ESL.                                                                                                    |

Return value

Zero - cannot create/open the file, nonzero - the file created/opened.

Value of the parameter is used later when calling other **%FIO\_\*** functions, which need it. Value is valid within the ESL script instance, the function was called from.

Note

Having finished the work with the file, it must be closed by calling the function %FIO\_Close. If the execution of ESL script is terminated early, the D2000 EventHandler process will automatically close all opened files.

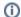

## Related pages:

ESL extended functions Function arguments - types